## **Adobe Acrobat Reader не вдалося надрукувати документ. Під час друку документа сталася помилка**

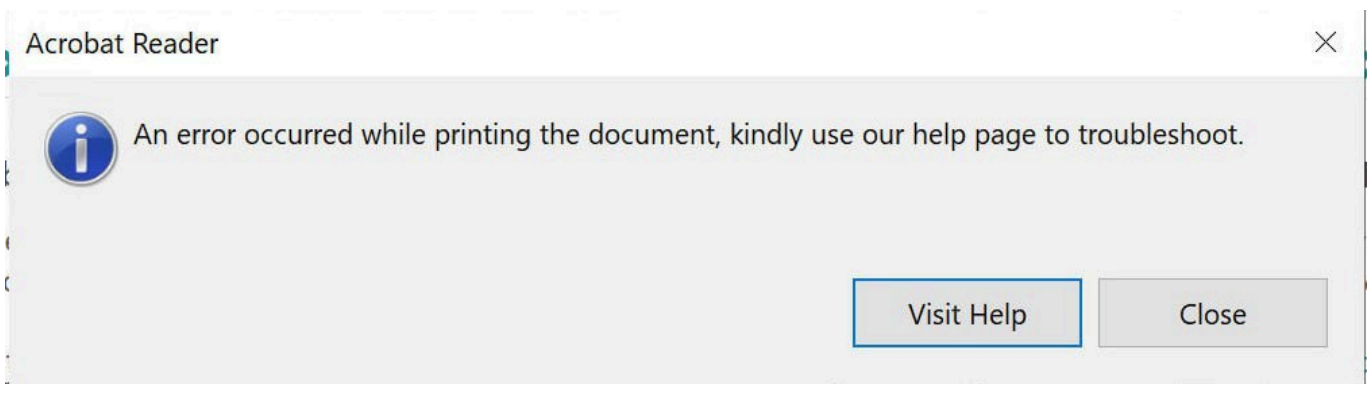

**An error occurred while printing the document** - Така помилка може виникати з кількох причин

## **Причини помилки**

- Невірно вибраний принтер
- Застаріла версія Adobe Acrobat Reader
- Збій в роботі самої програми

## **Як виправити**

- Спробувати вибрати інший принтер, якщо їх кілька. також можна спробувати запустити друк з іншого додатку - наприклад з блокноту
- Оновити Adobe Acrobat Reader щонайменше до версії 2023.003.20201
- Спробувати видалити теку за шляхом

%USERPROFILE%\AppData\Local\Adobe

From: <https://wiki.djal.in/>- **ІТ - wiki**

Permanent link: **[https://wiki.djal.in/doku.php/device/printers/adobe\\_ne\\_vdalosja\\_nadrukuvati\\_dokument.\\_pid\\_chas\\_druku\\_dokumenta\\_stalasja\\_pomilka](https://wiki.djal.in/doku.php/device/printers/adobe_ne_vdalosja_nadrukuvati_dokument._pid_chas_druku_dokumenta_stalasja_pomilka)** Last update: **2023/07/14 04:00**

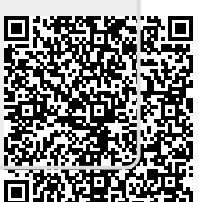